المخالفة المحافظة المواقع المواقع المواقع المواقع المواقع المواقع المواقع المواقع المواقع المواقع المواقع المواقع المحاضرة االولى ψ ψ مفاهيم أساسية في تكنولوجيا المعلومات ψ عناصر المحاضرة -: - نظام الحاسب system Computer - تكنولوجيا المعلومات Information Technology Types of Computers - أنواع الحواسيب Parts of a Computer الشخصي الحاسب أجزاء - 不冰不不不不 مقدمة -: ド<br>平 يلعب الحاسب الآلي دوراً حاسما ومؤثراً في كل مجالات الحياة وذلك لاستخداماته العديدة في مختلف المؤسسات كالبنوك والمكاتب والمصانع والمستشفيات والمدارس والوزارات والمؤسسات العسكرية الخ .. ्।<br>ए زاد هذا التأثير بدرجة كبيرة عندما أصبح ممكناً ربط عدة حواسب ببعضها البعض عبر جميع أنحاء العالم مما سهل تبادل المعلومات 下<br>平 وأعطى إنتاجية أكبر بنوعية أفضل وتكلفة أقل ، ] مثل تصفح الكتب في مكتبات دولية [ . Ÿ بالمقابل ظهرت بعض القيود القانونية وحقوق الملكية التي تلزم مستخدمي الشبكة معرفة حدودهم وصالحياتهم واستخدام البرمجيات ψ المرخصة . Ϋ́ ψ يتضمن هذا المقرر عرض الحقائق الرئيسية عن الحاسب وذلك لفهم العديد من القضايا الحاسوبية المتداولة في أيامنا هذه Ϋ́ ψ .<br>په نظام الحاسب System Computer: √<br>Y √<br>Y الحاسب Computer عبارة عن جهاز إلكتروني مجمع من مكونات منفصلة يتم ربطها ثم توجيهها باستخدام أو امر خاصية لمعالجة البيانات من خلال تنفيذ العمليات الأساسية الثلاثة التالية : Ý ψ \* استقبال البيانات المدخلة : وتتمثل في الحصول على الحقائق المجردة \* معالجة البيانات للحصول على المعلومات : وتتمثل في إجراء الحسابات والمقارنات \* إظهار المعلومات المخرجة : وتتمثل في الحصول على النتائج المرجوة ∵<br>Yr يتكون نظام الحاسوب من : 不冰不不不不 -1 المعدات )Hardware ): وهي األجزاء المادية الملموسة من الحاسوب مثل الشاشة ولوحة المفاتيح والفأرة والطابعة والمعالج والذاكرة ووحدات التخزين 2- البرمجيات (software): وهي المكونات غير الملموسة من برامج ومجموعة تعليمات تتحكم بعمل الحاسوب وتعمل على ملفات ド<br>平 بيانية `v -3 المستخدمون )users): مستخدمي البرامج العاملة على المعدات لتنفيذ المهامψ チンチプチプチプチプチプチプチプチプチプチプチプチプチプチプチプ

المخاطبة المحاطبة المحاطر والمحاطرة المحاطر المحاطرة والمحاطرة والمحاطرة والمحاطرة والمحاطرة والمحاطرة والمحاطرة تكنولوجيا المعلومات Technology Information نظام الحاسب هو األساس الذي يبنى عليه مفهوم تكنولوجيا المعلومات. ψ Ŋ. تكنولوجيا المعلومات : هي عبارة عن مجموعة األدوات التي تساعد على استقبال المعلومات ومعالجتها ، و تخزينها واسترجاعها ψ وطباعتها ونقلها بشكل إلكتروني ، سواء كانت نصا أو صوتا أو صورة أو فيديو ، وذلك باستخدام الحاسوب Ÿ ψ 业 - من هذه األدوات : الحاسب ، الطابعة ، الماسح الضوئي ، المودم ، األقراص ، اإلنترنت والتطبيقات متعددة الوسائط multimedia ψ ψ - تطور مصطلح تكنولوجيا المعلومات في قطاع التعليم ليصبح تكنولوجيا المعلومات واالتصاالت ψ Information and Communication Technology ICT ψ √<br>∱ :Types of Computers الحاسبات أنواع ψ رغم أن الحاسبات تختلف من ناحية الحجم والشكل واألداء والسعر ، إنما تعمل جميعها على معالجة البيانات للحصول على المعلومات ، وتنقسم إلى األقسام الخمسة التالية : γ Ϋ́ الحاسبات العمالقة Supercomputers الحاسبات الكبيرة Mainframes  $\psi$ Ϋ́ 示 الحاسبات المتوسطة Minicomputers الحاسبات المصغرة Microcomputers ψ √<br>Y حواسب الشبكة Computers Network Ý ψ 六 Ŋ. ψ types of computers الحاسبات انواع Ý ψ -<br>平<br>平 –<br>√∽<br>'Y \* الحاسبات العمالقة Supercomputers  $\frac{1}{\sqrt{2}}$ هي األكبر في السرعة والقوة والحجم واألكثر تكلفة ماليين الدوالرات مقارنة بباقي األصناف ومن أشهرها حاسبات 4 CRAY من Cray Research شركة √<br>Y - تستعمل كجهاز مركزي للتحكم بالشبكة ومراقبتها وتستخدم في المجاالت التالية : Ŋ. ψ مراكز الأبحاث العلمية الصناعية √<br>∱ √<br>Y مراكز الأرصاد الجوية للتنبؤ بالحالة الجوية مراقبة حركة الرياح والضغط الذي يتعرض له هيكل طائرة ψ √<br>∱ \* الحاسبات الكبيرة Mainframes 本地在地在地面 هي حاسبات كبيرة وقوية وسريعة وغالية الثمن وتخدم مئات المستخدمين في وقت واحد، ] من اشهرها IBM] - تنفذ ماليين التعليمات بالثانية الواحدة ويتراوح حجمها من حجم خزانتين للملفات إلى حجم غرفة كبيرة نسبيا. - تستعمل في الشركات الكبيرة ومتوسطة الحجم مثل البنوك للعمل على ماليين الشيكات المدفوعة والفواتير والطلبات - تستخدم كحاسب مركزي في مؤسسة متعددة الفروع حيث يتصل بها مئات أو حتى آالف المستخدمين من أماكن بعيدة للعمل عليها  $\psi$ من خالل طرفيات terminals. يتم وضعها بمكان معزول ومحكم إلبقائها باردة وبعيدة عن الغبارψ 

```
* الحاسبات المتوسطة Minicomputers
            تشبه الحاسبات المتوسطة الحاسبات الكبيرة ولكن في حجم مساحة أقل حيث تشكل نوعا وسطا في حجم الحاسبات وطاقتها هي بحجم 
ψ
                                                                                                   خزانة الملفات.
 ψ
ψ
                                    تصنف في الوسط من ناحية القوة والحجم والتكلفة بين الحاسبات الكبيرة والحاسبات المصغرة 
 Ϋ́
ψ
       تستعمل في الأعمال التجارية الكبيرة والمعقدة نوعا ما وتكون متعددة المستخدمين multi-user systems (حتى 200 مستخدم)
 N.
                                                                                                                - Ar
ψ
 ψ
                                        تستعمل عندما ال تكون الحاسبات الشخصية مناسبة وتكون الحواسيب الكبيرة غالية الثمن
ψ
 ψ
ψ
 Ŋ.
                                                                        * الحاسبات المصغرة Microcomputers
ψ
\frac{1}{2}هي أصغر أنواع الحاسبات من ناحية الثمن والحجم ولكنها األكثر شيوعا واستخداما ومنها: الحاسبات الشخصية Personal
√<br>√r
                                                                                              Computers (PCs) \phi√<br>Y
                                                                           الحاسبات المحمولة Computers Laptop
 ψ
                                                                             حاسبات الجيب Computers Palmtop
γ
 Ϋ́
ψ
√<br>Y
                                                                     * الحاسبات الشخصية Computers Personal -:
√<br>Y
                                             هي من الحاسبات المصغرة األكثر استعماال هي نجدها في مكاتب العمل والمنازل.
 ψ
ψ
                                         تعد من أكثر الحاسبات استخداما لصغر حجمها حيث يمكن وضعها على طاولة المكتب.
 ψ
ψ
    وهي من ارخص الحاسبات من 022 $ إلى $2222 باالعتماد على مكوناتها حيث تتطور باستمرار وتقدم القدرة الضرورية لالعمال 
 ψ
                                                                                          العادية اليومية لمستخدميها
ψ
√<br>Y
       أنتجتها أوال شركة أي بي أم IBM عام 1891م ثم قامت عدة شركات بصناعة حاسبات ذات نفس المواصفات والمعمارية وسميت 
                                                                                               بمتوافقات اي بي ام.
ψ
 ψ
                                                                                              اشهر هذه الحاسبات: 
ψ
 Ņ,
                  حاسبات IBM والحاسبات المتوافقة معها والتي تعمل على معالجات إنتل Intel ، [ وتستخدم نظام التشغيل ويندوز [
ψ
 Ņ,
              حاسبات Macintosh Apple وهي تعمل على معالجات Motorola و هي غير متوافقة مع بعضها ولها أنظمة تشغيل 
ψ
                                           Systems Operating مختلفة وبرمجيات تطبيقية ذات إصدارات خاصة بكل منها
्।<br>ए
 ψ
ψ
 Ÿ
                                                                          * الحاسبات المحمولة Computers Laptop
ψ
,<br>平
       - هي حاسبات شخصية بحجم حقيبة اليد يمكن نقلها بمنتهى السهولة حيث لها بطارية قابلة للشحن تستطيع تشغيل الحاسوب حوالي 
                                                        ساعتين أو يتم وصله بالتيار الكهربائي للعمل عليه وشحن بطاريتها. 
ψ
    - تضم شاشة ، لوحة مفاتيح صغيرة الحجم ، لوحة خاصة تعمل باللمس كبديل للفأرة والمكونات األساسية للحاسبات من معالج وذاكرة 
ψ
                                                                                              ووحدة تخزين ثانوية.
√<br>Y
                                                     - يمكن ربطها بحاسوب مكتبي Desktop الحاسبات خالل جهاز خاص.
ド<br>平
                                                        - لها نفس قوة الحواسيب الشخصية إال أنها أغلى ثمنا إلمكانية نقلها.一六
 \psiψ
                    チェチュチェラ チュチュチュチュチュチュチュチュチュチュチュチュチュチ
```
بخريد خريجه المحيطة المحيطة المحيطة المحيطة المحيطة المحيطة المحيطة المحيطة المحيطة المحيطة المحيطة المحيطة المحيطة - كان يقتصر استعمالها على رجال اإلعمال ولكن لتدنى سعرها أصبحت مستخدمة على نطاق واسع. \*حاسبات الجيب Computers Palmtop ψ Ϋ́ هي حاسبات صغيرة تمسك باليد وتسمى أيضا Notepads ولها شاشة ولوحة مفاتيح صغيرتي الحجم. ψ Ϋ́ تعمل بعض الوظائف التي تعملها الحاسبات المحمولة لكن بشكل محدود ويمكن نقل البيانات منها إلى الحاسبات. ψ -<br>平 أسعارها منخفضة نسبيا. -<br>平<br>平 منها جهاز المساعد الرقمي الشخصي PDA – Assistant Digital Personal الذي يستخدم قلم أو لوحة مفاتيح مصغرة بدال من 六 Ϋ́ لوحة المفاتيح العادية. ψ 下<br>平 يستخدم للعمليات الحسابية وجدولة المواعيد واالجتماعات وإرسال واستقبال البريد اإللكتروني واإلطالع على المالحظات المهمة قبل 示 、<br>平 االجتماعات . \* حاسبات الشبكة Computers Network ,<br>平 قد يكون حاسبا كبيرا أو متوسطا ، ويسمى بالخادم Server يتصل بمجموعة كبيرة من محطات العمل أو طرفيات مثل الحواسيب  $\frac{1}{4}$ الشخصية تسمى عمالء Clients. ,<br>平 حاسب الشبكة : هو عبارة عن نظام يتكون من شاشة ولوحة مفاتيح وصندوق صغير يحتوي على معالج ميكروي صغير وذاكرة ド<br>平 رئيسية أقل قوة من تلك الخاصة بالحواسيب الشخصية ومن دون وجود مشغالت أقراص. √<br>Y يستعمل حاسب الشبكة للدخول للشبكة ويّتكل على الخادم في عمليات المعالجة والتخزين -<br>平 盂 盂 Ϋ́ ψ :Parts of a Computer الشخصي الحاسوب أجزاء √<br>Y يتكون الحاسوب الشخصي من : -<br>平<br>平 System or CPU Box النظام وحدة -1 本方本方本方本方 -2 وحدات اإلدخال Devices Input -3 وحدات اإلخراج Devices Output -4 طرفيات أخرى Peripherals 一平 下<br>平 : System or CPU Box النظام وحدة '√<br>Y عبارة عن صندوق له عدة فتحات ومداخل ومصادر ضوئية صغيرة يحتوي بداخله على العناصر الأساسية التي يتكون منها –<br>√∽<br>'Y الحاسوب: 本本在本在本在本在本 اللوحة األم Motherboard أو لوحة النظام Board System ........... الذاكرة Memory مصدر الطاقة Supply Power ....... القوابس أو المنافذ Ports ثقوب التوسعة Slots Expansion ........ متحكمات األجهزة Controllers Device The System Clock النظام ساعة ............ Disk Drivesاألقراص مشغالت الأضواء LED Displays `v ψ 木 チェチュチェラ チュチュチュチュチュチュチュチュチュチュチュチュチュチ

المخاطبة المحالج المحالية المحالفة المحالفة المحالفة المحالفة المحالفة المحالفة المحالفة المحالفة المحالفة المحالفة -1اللوحة األم Motherboard أو لوحة النظام Board System: هي لوحة الدائرة الرئيسية في الحاسب وتحمل وحدة المعالجة المركزية CPU( المعالج المكروي( وبعض أنواع الذاكرة وكذلك دوائر Ŵ التحكم. Ŋ. ψ Ϋ́ ψ -2 الذاكرة Memory Ϋ́ ψ ψ تتكون من رقاقات مثبتة بشكل مباشر على لوحات صغيرة خاصة بها تثبت بدورها على اللوحة ψ ψ األم في مكابس معينة. ψ -<br>平 تتراوح سعة صفيحة الذاكرة تتراوح ما بين 202 ميغابايت و1 جيجابايت. 不动不动不动 -3مصدر الطاقة Supply Power هو عبارة عن المصدر الكهربائي الذي يزود دوائر الحاسب بالطاقة الكهربائية الضرورية لتشغيلها. 下<br>平 يثبت هذا المحول على أحد المخارج، كما يحتوي على محول لتخفيف وتنظيم مستوى الجهد للتيار الكهربائي الداخل إلى الحاسب 下<br>平 ليصبح ±12 فولت و ±5 فولت تيار مستمر.  $\wedge$ 一<br>平 4 - القوابس أو المنافذ Ports 一平 عبارة عن النهايات الموجودة خلف وحدة النظام وتستخدم لوصل الأجهزة الخارجية والطرفيات المختلفة مع اللوحة الأم هناك : ψ - القوابس المتتالية Ports Serial وتنقل البيانات بت تلوى اآلخر ] سرعتها تكون اقل من القوابس المتوازية [ . ψ Ϋ́ ψ - القوابس المتوازية Ports Parallel تنقل مجموعة من البت معا ,<br>平 - SCSI Port أو Small Computer System Interface تنقل البت بشكل متزامـن وسريع [ اسرع من المتوازي ] ويمكنها √<br>Y وصل 10 جهازا √<br>√r - Ports USB -Bus Serial Universal يمكنها ربط 121 جهازا مع الحاسب مثل الطابعات -<br>平 0 - ثقوب التوسعة Slots Expansion : Ϋ́ ψ ثقوب التوسع Slots Expansion عبارة عن واصل داخلي إلدخال لوحات تتصل مباشرة مع اللوحة األم عبر النواقل. √<br>Y تسمى هذه اللوحات باللوحات اإلضافية Board Expansion أو بطاقة Card أو معدل Adaptor هذه اللوحات تزيد من قدرات √<br>√r الحاسب ويكون عددها 4 أو 9 حسب الجهاز ψ من اللوحات اإلضافية نذكر: ψ ψ ψ Graphic Adaptor الشاشة بطاقة ، network Interface Card الشبكة بطاقة √<br>Y بطاقة الصوت Card Sound 本本在本在本本 التي يجب إضافتها في الأجهزة القديمة للعمل على الصوت 2 - متحكمات األجهزة Controllers Device : عبارة عن مجموعة من الشرائح المثبتة على اللوحة األم تعمل على تشغيل جزء من المعدات مثل مشغل القرص والشاشة ولوحة المفاتيح والفأرة ... 未 ψ ψ チャマチャ チャキ チャキチャ チャチャ チャチャ キャチャ チャチャ チャキチャ チャチ

المحاليات يتأخرن ليتحرش والمحاليات والمحالية المحالية والمحالية والمحالية والمحالية المحالية والمحالية والمحالية  $\frac{1}{\sqrt{2}}$ 1 - مشغالت األقراص Drives Disk √<br>√r عبارة عن جزء من المعدات لقراءة وكتابة البيانات على الأقراص الممغنطة هناك نوعان من الأقراص -<br>平 مشغل القرص المرن ] بدت تقل استخداماته ، ويختفي [ Drive Disk Floppy 下<br>平 مشغل القرص الصلب Hard Disk Drive  $\frac{1}{\sqrt{2}}$ The System Clock النظام ساعة - 9 盂 √<br>Y تعتبر من المكونات األساسية لكل جهاز حاسب حيث ترتبط مباشرة مع وحدة المعالجة المركزية CPU وخطوط التحكم في الناقل. 下<br>平 تتكون من رقاقة تحتوي على بلورة تبرق بتردد معين حوالي عدة الماليين من المرات في الثانية الواحدة. ド<br>平 تخدم تزامن العمليات في العديد من مكونات الحاسب 赤木木木木木木木木木 تقاس سرعتها بعدد الدقات أو دورات الساعة cycle clock في الثانية ويتم التعبير عنها بوحدة القياس خاصة بالتردد وهي الهرتز Hertz حيث أن الهرتز الواحد يساوي دورة واحدة في الثانية تقاس سرعة الحاسب في هذه األيام بـالجيجا هرتز اي مليار دورة في الثانية LED Displays األضواء - 8 木 عبارة عن أضواء ذات ألوان مختلفة لإلشارة إلى حالة عمل الحاسب ومستوى نشاطه ] مثل وقت قراءة القرص الصلب [ 不动不动不动 盂 盂 وحدات اإلدخال Units Input エーマー<br>マーマー تستعمل إلدخال البيانات وإعطاء االوامر للحاسب ومنها : ふんかかんかん かふんかかんか mouse scanner  $\blacksquare$  Scanner  $\blacksquare$  Keyboard  $\lozenge$ 六 barcode reader micro micro webcam  $\sqrt{ }$ 未 本 未 وحدات اإلخراج Units Output تستعمل إلخراج البيانات وإعطاء االوامر للحاسب ومنها : Printer Speaker Monitor/screen 木 赤 下<br>平 طرفيات أخرى Peripherals وهي أجهزة يتم وصلها بالحاسب للمساعدة في أداء المهمات بشكل أفضل مثل الطابعة والماسح –<br>√∽<br>'Y الضوئي والمودم الخ 小 かんかんかん ふんかか 小 Modem Scanner 木 赤 六 本  $\frac{1}{\sqrt{N}}$ 本本 本本 本 ψ 木 スチオチオチオチオチオチオチオチオチ

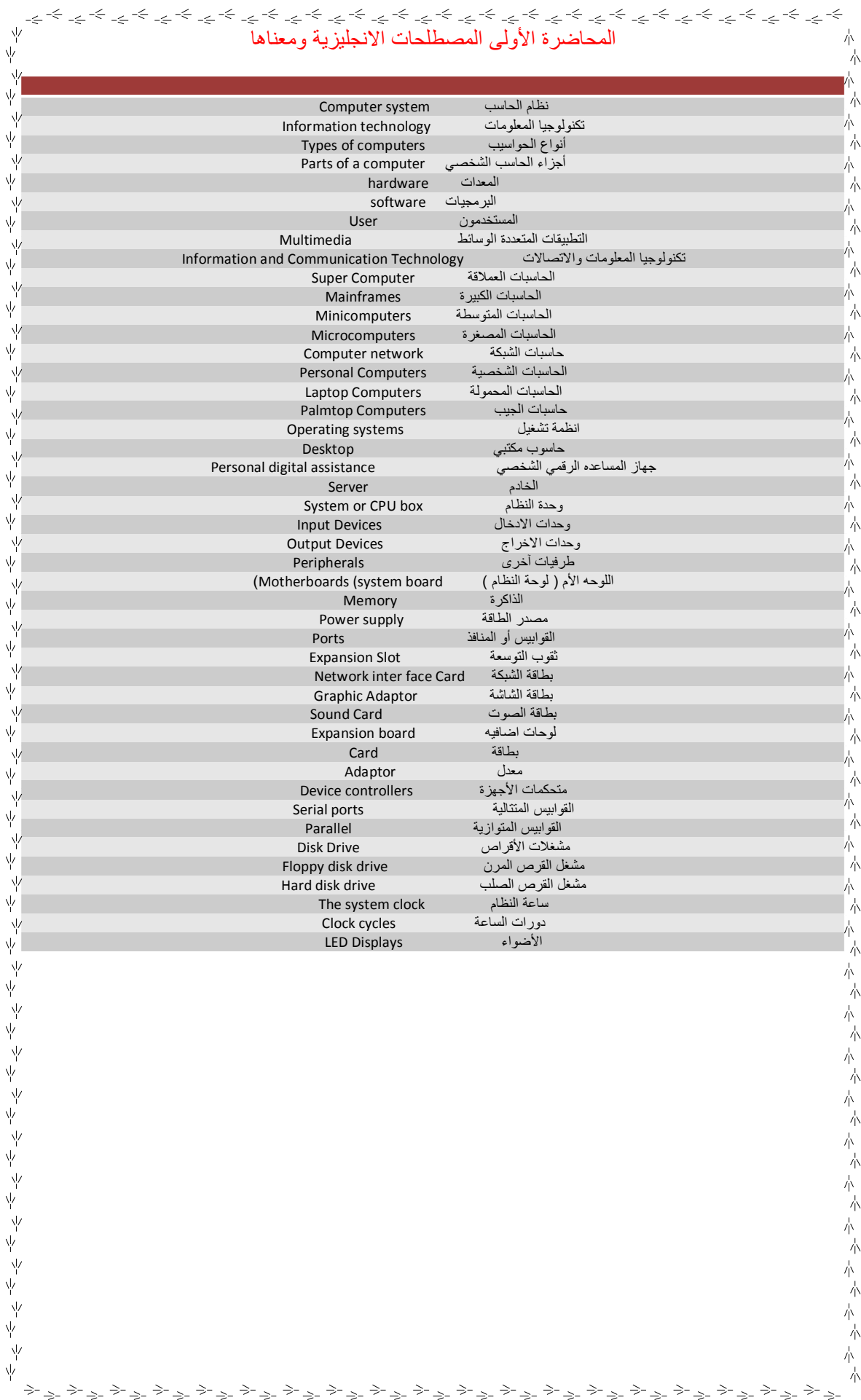

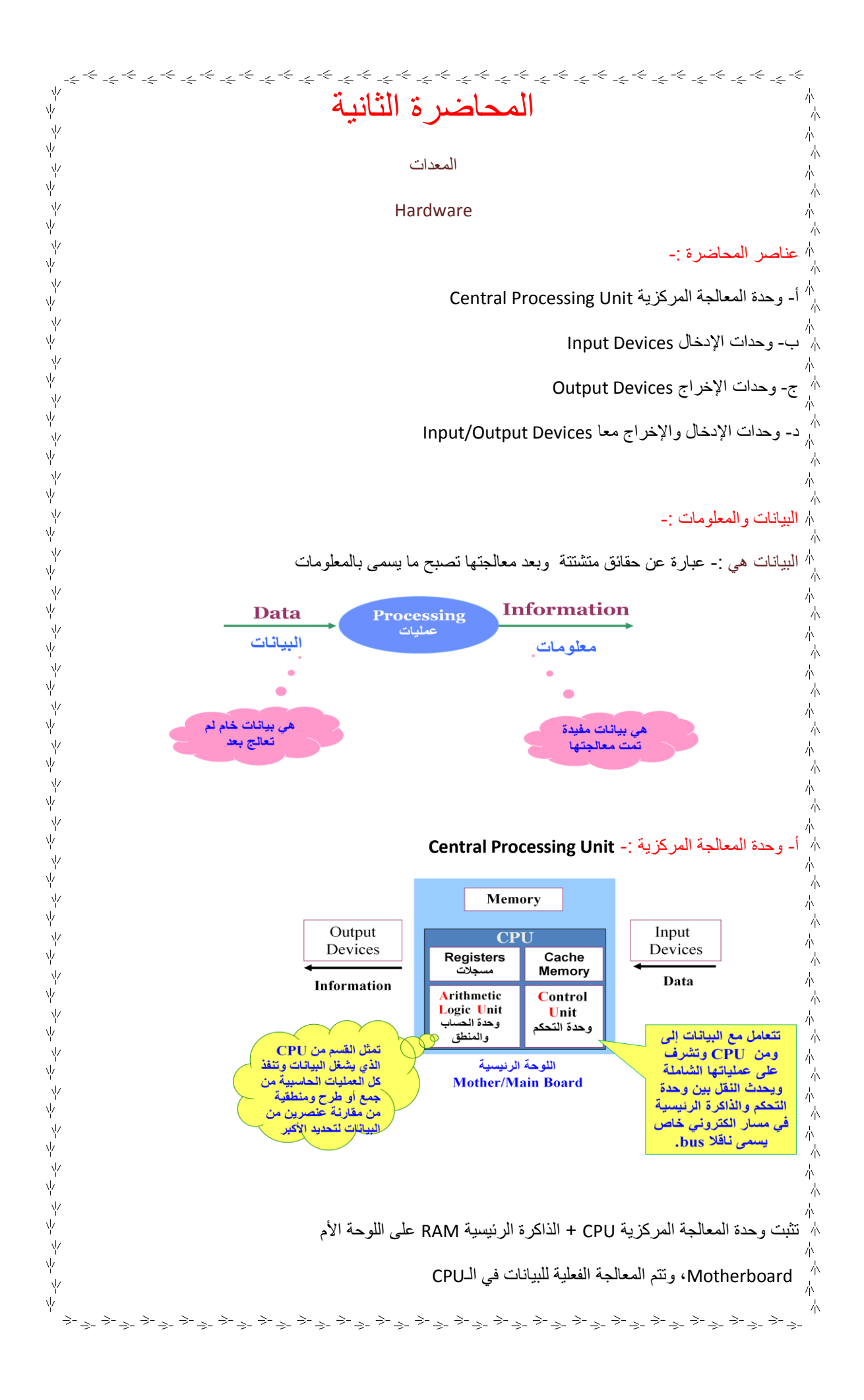

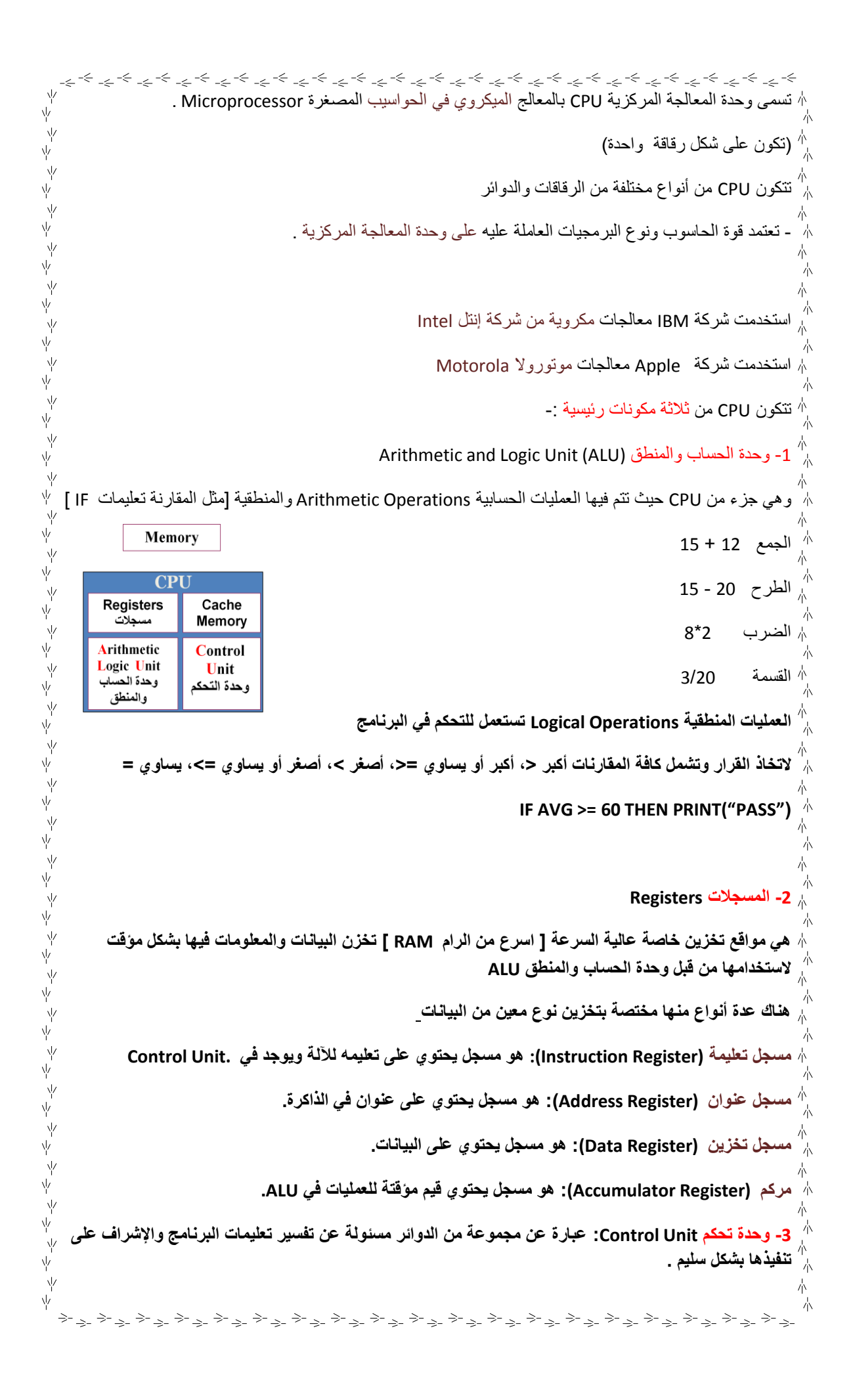

کی پیش کے بھی پیش کے بھی پیش کے بھی پیش کے بھی پیش کے بھی پیش کے بھی پیش کے بھی پیش کے بھی پیش کی بھی پیش کی ب<br>محمد اللہ کے بھی پیش کے بھی پیش کے بھی پیش کے بھی پیش کے بھی پیش کے بھی پیش کے بھی پیش کرنے کے بھی پیش کرنے کے **تعمل على نقل البيانات من وإلى ALU والمسجالت والذاكرة الرئيسية ووحدات اإلدخال واإلخراج تخبر وحدة الحساب والمنطق بالعمليات التي يجب أن تنفذها . تقوم بالوظائف التالية:**  ψ ψ Instruction<br>Fetcher **ALI Control Unit - قراءة وتفسير تعليمات البرنامج** Instruction<br>Decoder **- توجيه العمليات داخل CPU** Memory<br>Interface **- التحكم بتدفق البيانات والتعليمات من وإلى الذاكرة الرئيسية**  ψ **ومتحكمات وحدات اإلدخال واإلخراج .** ψ memory Registers ψ **Main Memory** ψ ALU ب - وحدات اإلدخال Devices Input -: تستعمل وحدات اإلدخال إلدخال المدخالت inputs من البيانات بأشكالها المختلفة إلى الحاسب مثل لوحة المفاتيح والفأرة لمعالجتها والعمل عليها إلنجاز المهام المطلوبة . لوحة المفاتيح ، الفأرة وكرة التعقب واإلدخال بلمس لوح خاص ، القلم الضوئي ، الماسحات الضوئية ، قارئ الباركود ، قارئ العالمة البصرية ، قارئ الشارة المغنيطيسية ، عصا التحكم ، الميكروفون ، الكاميرا الرقمية وكاميرا الفيديو 1 - لوحة المفاتيح Keyboard: تمتلك الحاسبات لوحة مفاتيح شبيهة باآللة الكاتبة العادية ولكنها تحتوي على مفاتيح أكثر وتحتوي على : منطقة الحروف الهجائية الصغيرة والكبيرة حيث إذا كان المفتاح CapsLock مفعّل أي مضاء فتكون الكتابة بالأحرف الكبيرة وإال فتكون الكتابة باألحرف الصغيرة . وكما يمكن استعمال المفتاح shift مع اي مفتاح حرفي لكتابة أحرف كبيرة أو للحصول على الرمز بأعلى المفتاح . منطقة الوظائف 1F إلى 12F التي تعمل حسب برمجتها من قبل البرامج المختلفة وتستعمل مثل 1F للمساعدة. منطقة األرقام فهي تستعمل لكتابة لألرقام اذا كان المفتاح Lock Num مفعّل أو تستعمل للتنقل بمفاتيح التنقل األسهم و PageDown Up Page ,home ,end ومنها ما يضم مفاتيح إضافية لتشغيل الوسائط المتعددة وأمور أخرى Ŋ. ψ √<br>Y -2 الفأرة Mouse: عبارة عن جهاز صغير يتم تحريكه على سطح مستوي حيث تترجم حركة الفأرة إلى نبضات كهربائية ترسل إلى الحاسب ووفقا لهذه الحركة يقوم بتغيير موقع مؤشر الفأرة على الشاشة )Cursor)، حيث يأخذ هذا √<br>√r المؤشر شكل سهم صغير أو إي شكل آخر لتحديد موقع الفأرة أو للداللة على أمر ما. للفأرة زر أيسر يستخدم لتحديد عنصر بالنقر عليه مرة واحدة أو يستخدم لفتح ملف بالنقر عليه مرتين متتاليتين ، ويمكن النقر على هذا الزر بشكل مستمر وسحب ما نقرنا عليه لنقله من مكانه drop and drag. ولها زر أيمن عند النقر عليه تفتح قائمة منسدلة menu down drop تضم األوامر التي يمكن تطبيقها على العنصر ψ الموجود تحت مؤشر الفأرة. ψ √<br>√r ولها عجلة دوالب wheel تستعمل إلنزال أو رفع المحتوى غير الظاهر من العناصر في النافذة الحالية ψ -3 كرة التعقب Trackball : يمكن اعتبارها فأرة ميكانيكية مثبتة تحتوي على كرة كبيرة يتم تحريكها باليد لتغيير موقع المؤشرعلى الشاشة ، ] والفرق بينها وبين الفارة أن كرة المسار تبقى في موضعها حيث تتحرك اصابع المستخدم ψ وتتدحرج الكرة في االتجاه المطلوب [ ، ولها أزرار تعمل مثل أزرار الفأرة حيث تكون جزءا من لوحة المفاتيح أو キャキュチャ キャチャ チャキ チャチャ キャチャ チャ キャチャ チャ キャチャ チャキチャ

کی کے بچے کی بچے کے بچے کے بچے کے بچے کے بچے کے بچے کے بچے کے بچے کے بچے کے بچے کے بچے کے بچے کے بچے کے بچے کے لوحدها كما في أنظمة التحكم في اإلنتاج الموجودة في المصانع. وكانت مدمجة سابقا مع الحاسبات المتنقلة ، ] وتاخذ حيزاَ اقل [ . -4 اإلدخال بلمس اللوح الخاص pad Touch : يستعمل كبديل للفارة أو كرة التعقب مع الحاسبات المتنقلة وهو عبارة عن لوح مسطح حساس للمس والنقر. يتم تحريك اصبع أو أداة أخرى تلمسه لتحريك مؤشر على الشاشة حيث يتم النقر عليه للعمل بنفس أسلوب العمل بالنقر على أزرار الفأرة. -0 القلم الضوئي Lightpen : [ هو عبارة عن قضيب حساس خفيف الوزن يحتوي على خاليا ضوئية في رأسه [ يستعمل في التدخل مباشرة على الشاشة في عمليات االختيار والرسم والكتابة، أو يستعمل للكتابة على لوح خاص يحول البيانات التناظرية إلى بيانات رقمية ويسمى Digitizer بدال من استعماله على الشاشة. عندما يلمس شاشة العرض أو اللوح الخاص يحدث تيارا من الشحنات الكهربائية يستخدم في تغيير موقع المؤشر على الشاشة أو يستعمل الختيار األوامر. ويسمح بالرسم وإنشاء أي شكل يمكن تسجيله على الحاسب ] مريح والتحكم اكثر ، وحرية اكبر [ . -2 الماسحات الضوئية Scanners : تستعمل لتحويل محتوى صفحة إلى صورة يتم تخزينها في الحاسب وهي تشبه آلة التصوير الموجودة في المكاتب. تسوق الماسحات الضوئية على عدة أشكال تختلف في كيفية إدخال أو عرض الصفحة المراد مسحها، ومنها: التي توضع على سطح المكتب وتدخل الصفحات فيها يدويا FlatBed التي يمكن إدخال عدة صفحات فيها مثل الفاكس SheetFed التي يمكن حملها باليد HandHeld التي تلف فيها الورقة على اسطوانة Scanners Drum [ تستخدم في الصفحات الكبيرة مثل الجرائد وهي اول الماسحات التي استعملت في الصحف ، ثم استخدمت بشكل عام في المكتبات [ مالحظة : عند مسح الصفحات التي تحتوي على نصوص مطبوعة أو مكتوبة باليد أو تحتوي على مخطوطات القديمة يتم تحويلها إلى صور لتخزينها في الحاسب ، ولكن لا يمكن للبرمجيات من تحريرها واستغلالها مباشرة، بل يجب استعمال برامج تمييز الرموز الضوئية Recognition Character Optical لتحويلها إلى نصوص قابلة للتحرير. تستعمل عادة لتحويل الكتب والوثائق إلى ملفات إلكترونية لتخزينها بشكل الكتروني أو لنشرها على النت. وهذا يسمح بتعديلها وبالبحث عن معلومات داخل الوثائق وتخزينها بأحجام أقل ، وتعتمد دقتها على طريقة عملها وكيفية الكتابة وميزاتها وتصل دقتها الى مستوى عال حتى بالنسبة للمخطوطات . -1 قارئ البار كود Reader Barcode : هو ماسح يدوي يستعمل لقراءة األشرطة المقلمة الموجودة على المنتجات في المتاجر والتي تحمل بيانات البلد المنتج والتاريخ الخ. بعد قراءة األشرطة وتحويلها إلى الحاسب يجب استعمال برمجيات خاصة من نوع Optical Character Recognition لتحليل هذه الأشرطة واستخراج رقم المنتج المطابق لها للتعرف عليه واستخراج بياناته من قاعدة بيانات المنتجات للعمل عليها . قارئ الباركود هو -: عبارة عن مصدر ضوء وعدسة ومجسات ضوئية تحول النبضات الضوئية إلى نبضات إلكترونية ، وهو يحتوي على دارة تحلل بيانات صورة االشرطة المزودة من المجسات وترسل محتوى األشرطة إلى منفذ خارج الماسح . -9 قارئ العالمات البصرية Reader Mark Optical : يستعمل لمسح نموذج مطبوع أو مسوّ د بقلم رصاص باستعمال األشعة تحت الحمراء للبحث عن عالمات موضوعة في أماكن محددة على النموذج. يستعمل مثال في تصحيح االختبارات متعددة الخيارات بشكل آلي كليا حيث يقرأ - يمسح نموذج التصحيح ومن ثم يمسح أوراق اإلجابة ويقارنها بنموذج التصحيح ليتعرف على األجوبة الصحيحة ويعطي الدرجة. ψ 

المحاشم للمراكض للمراكض للمراكض للمراكض للمراكض للمراكض للمراكض للمراكض للمراكض للمراكض للمراكض للمراكض للمراكض -8 قارئ الشارة المغناطيسية Strip Magnetic : هو نوع من الأجهزة التي تقرأ شريط مغنطيسي موضوعة على البطاقات البلاستكية كما في بطاقات الائتمان المصرفية، بطاقات التعريفية والمواصالت حيث تسحب داخل القارئ أو تدخل فيه فيقوم بقراءة العالمات الممغنطة على الشريط . -12عصا التحكم Joystick : عصا مثبتة بقاعدة متصلة بالحاسب يمكن تحريكها في جميع االتجاهات للتحكم في الحركة على الشاشة، وهي مزودة بأزرار لتأدية بعض المهام وتستعمل مع بعض الألعاب الالكترونية. -11 الميكروفون Microphone : يستخدم في تسجيل األصوات في ذاكرة الحاسب كما الصوت. يمكن استخدامه في نقل التعليمات لنظام التشغيل وذلك باستخدام برمجيات التعرف على الكالم Speech Software Recognition ، كما ويستعمل لتسجيل . -12 الكاميرا الرقمية Camera Digital : عبارة عن كاميرا مزودة بذاكرة خاصة يمكن ربطها بالحاسب مباشرة من خالل منفذ USB أو بواسطة تقنية االتصال الالسلكي Bluetooth لنقل الصور للحاسب مباشرة . -13 كاميرا الفيديو Camera Video: يمكن وضعها فوق شاشة الحاسب لتصوير المستخدم أثناء المؤتمرات أو لنقل صورة وصوت المستخدم عبر االنترنت كما يمكن استعمالها اللتقاط أشرطة ثم عرضها بواسطة الحاسب باستعمال برمجيات خاصة. ج - وحدات اإلخراج Devices Output -: تسمح وحدات اإلخراج بعرض المخرجات outputs التي هي : نتائج معالجة البيانات النصية والصوتية والصورية التي قام بها الحاسب على أوجه متعددة، وذلك حسب وحدة اإلخراج المستعملة، وعلى أن تكون بصيغة مفهومة من اإلنسان، من وحدات االخراج : -1 وحدة العرض البصري Unit Display Video: يستعمل هذا المصطلح لوصف أي وحدة عرض تعرض المخرجات في شكل بصري على وحدة إخراج إلكتروني، ومن أهمها-: - الشاشة Screen أو Monitor: تعد الشاشات من أكثر وحدات اإلخراج استعماال، ويجب إن تكون ذات جودة عالية لعرض الصور والمعلومات ، وحتى ال تضر بمستخدم الحاسب فتسبب له آالما بالعين والرأس ومن أهم الشاشات : \* شاشات أنبوبة أشعة الكاثود (CRT (Tube Ray Cathode : وهي تشبه شاشة التلفاز إال أنها أكثر وضوحا وتأخذ حيز كبير وهي ثقيلة الوزن. وفيها قناة فارغة تحتوي على مدفع (مصدر) إلكترون وشاشة مستشعة، مع وسيلة داخلية أو خارجة لتسريع وإنحراف شعاع األلكترون، ويستعمل إلنشاء صور على شكل ضوء منبعث من الشاشة المستشعة. \* شاشات العرض المسطحة Flat Display Panel: عبارة عن شاشات مسطحة مثل التي تستعمل في الحواسب المحمولة Laptop، ويبلغ سمكها 0,5 انتش ومن اشهرها شاشات الكريستال السائل Liquid Crystal Display (LCD) التي تتميز بخفة وزنها وغالء ثمنها نسبيا، وهي تستعمل مع اغلب األجهزة االلكترونية الحديثة. عند شراء شاشة يجب أخذ بعين االعتبار ما يلي : - األلوان Colors: تعتمد جودة األلوان وعددها على نوعية الشاشة إن كانت CRT أو مسطحة، كما تعتمد على بطاقة الشاشة Adaptor Graphic حيث يمكن أن تعرض الحواسب ماليين األلوان وبجودة عالية. - حجم الشاشة Size Screen: يقاس حجم الشاشة قطريا من زاوية إلى الزاوية المقابلة لها، ويتراوح بين 10 و 21 إنشا. - الكثافة النقطية Resolution: هي عدد النقاط أو البكسل Pixel [ البكسل كلمة مختصرة من element & picture دمجت مع بعضها [ التي تظهر على الشاشة حيث يتألف كل واحد منها من ثالث نقط وفسفورية إلظهار اللون األحمر ψ والأخضر والأزرق ويمكن الحصول على كل الألوان الأخرى بمزج مقادير معينة من هذه الألوان الثلاثة الأساسية 

キャンチャンチャンチューシュ チャクシャンチャンチャンチャンチャンチ توجد عدة مواصفات أساسية لبطاقات الشاشة: \* بطاقة مصفوفة رسوم الفيديو (VGA (Array Graphics Video : حيث تكون الكثافة النقطية معها بمقدار 242 x ψ ψ 492 - عمودي x أفقي ψ \* بطاقة مصفوفة رسوم الفيديو السوبر (SVGA (VGA Super : حيث تكون الكثافة النقطية معها بمقدار 922 x 222 ।<br>ए \* بطاقة مصفوفة رسوم الفيديو الممتدة (XVGA (VGA Extended : حيث تكون الكثافة النقطية معها بمقدار 1024 x ψ . 768  $\#$ ψ \* بطاقة مصفوفة رسوم الفيديو الممتدة الكوادا (Array Graphics eXtended Quad (QXGA: التي تكون كثافة النقاط ψ .<br><sub>\،</sub> معها 1536x2048 بكسل .

Y γý  $\frac{\sqrt{2}}{4}$ ψ ∵<br>Yr

 $\frac{1}{2}$ 

ド<br>平

子<br>平

一平

一平

`⊌<br>`l

ψ

।<br>ए

√<br>√r

不冰不冰不冻

 $\psi$ ψ Ν ψ Ψ ψ √<br>Y

,<br>平

本本本本本本本本

`v ψ

مالحظة : تحدد الكثافة النقطية مدى وضوح ودقة المخرجات. وتسمى الشاشات التي تستطيع عرض كثافات نقطية , مختلفة متعددة المسح Multiscan أو متعددة التزامن Multisync .

木

本 木

本  $\frac{1}{\sqrt{2}}$ 

木

木

本

本 木

小

本

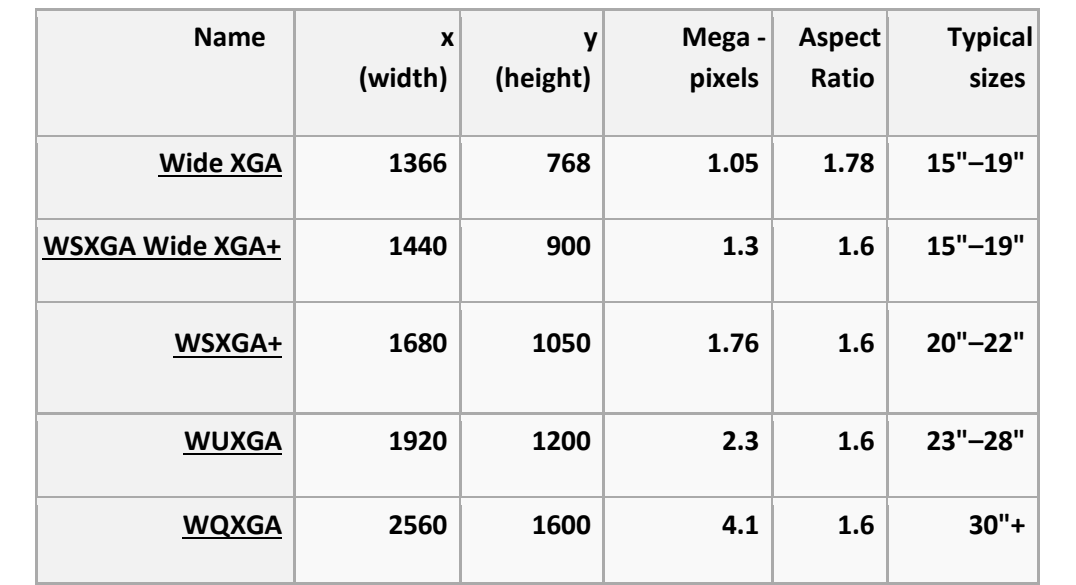

ド<br>平<br>平 2- طابعات الرسوم الهندسية (الراسمات) Plotters: عبارة عن آلة رسم تشبه الطابعة الملونة تحتوي على مجموعة أقالم تدار من طرف الحاسب و برمجيات خاصة إلظهار النتائج على شكل خرائط وأشكال بيانية. تمتاز بدقتها مقارنة مع الطابعات و تستعمل في مكاتب المهندسين، ودراسة الزالزل األرضية وفي أنظمة التصميم باستخدام الحاسب ] وثمنها غالي جدا[ .

-3 مكبرات الصوت Speakers Sound: تستخدم في أنظمة تعدد الوسائط Multimedia إلخراج األصوات، وتكون على شكل سماعات مستقلة توضع بجانب الحاسب أو على شكل سماعات تعلق على الرأس.

ال بد أن يكون جهاز الحاسب مزودا ببطاقة صوت Card Sound ليعمل الصوت .

بطاقة الصوت -: عبارة عن لوحة تكون إما جزءا من اللوحة األم أو كلوحة مثبتة في أحد ثقوب التوسيع. وهي وسيلة إلدخال وإخراج إشارات صوتية تحت تحكم برمجيات خاصة بالصوتيات وتعتبر محول إشارات تناظرية رقمية.

チャキチャオキャオキャチャチャチャキャオキャチャチャチャチャチャ

] في الماضي كانت منفصلة ، اما اآلن فهي مدمجة في اللوحة االم [

کی کے بچے کے لیے کہ کہ بچے کے بچے کے بچے کے بچے کے بچے کے بچے کے بچے کے بچے کے بچے کے بچے کے بچے کے بچے کے بچے<br>محمد اللہ کے بچے کے بچے کے بچے کے بچے کے بچے کے بچے کے بچے کے بچے کے بچے کے بچے کے بچے کے بچے کے بچے کے بچے کے -4 جهاز العرض (Show Data (Projector: وهو جهاز يربط بالحاسب لعرض على شاشة كبيرة أو الحائط ما يعرضه الحاسب من وثائق ورسوم وفيديو على شاشته. وهو يستخدم في المحاضرات التعليمية والمؤتمرات واالجتماعات. Ϋ́ ψ 5- الطابعات Printers: تستخدم لإخراج النتائج على الورق و تسمى الوثائق المطبوعة بـ hard copy أو printout أما المخرجات غير المطبوعة فتسمى بـ copy soft. وتختلف الطابعات في جودة وسرعة طباعتها وثمنها والضوضاء الصادرة عنها. ψ تتحدد جودة الطباعة من خالل الكثافة النقطية Resolution للطباعة التي تقاس بعدد النقاط باإلنش الواحد Per Dots DPI – Inch، حيث كلما زادت الكثافة النقطية كلما زادت جودة الطباعة. عند شراء طابعة يجب مراعاة العوامل التالية : الميزانية المتوفرة ، األلوان المطلوبة وجودة الطباعة ، حجم الورق ، سرعة الطباعة . - الطابعات Printers: يمكن تغذية الطابعات باألوراق بعدة طرق نذكر منها : التغذية بالاحتكاك Friction Feed: حيث تمسك ورقة واحدة بين بكرتين كما في الآلة الكاتبة، ويتم استعمال الأوراق Y العادية. ψ Ϋ́ التغذية بالجر Feed Traction: تستعمل ورقا خاصا متواصال فيه ثقوب عند حافتي األوراق حيث تثبيتها في عجلتين ψ ذات نتوءات تدخل الثقوب فيها . ψ التغذية المنفصلة لألوراق Feed Sheed Cut أو التغذية بالدرج Feed Tray : يتم سحب األوراق الواحدة تلوى األخرى تلقائيا من الدرج الموجود داخل الطابعة . - الطابعات Printers: يمكن تمييز نوعان أساسيان من الطابعات: أ- الطابعات التصادمية Printers Impact: التي يتم صدم شريط محبر ليطبع على الورق ومنها : طابعة العجلة Printer Wheel Daisy : وهي طابعة تصادمية تستخدم عجلة محفور عليها أحرف ورموز الطباعة، وبدوران العجلة يتم الوصول للحرف المراد طباعته فيصدم الحرف شريط التحبير Ribbon لطباعته على الورقة وهذا النوع من الطابعات بطيء جدا ويصدر ضوضاء كبيرة ال يمكن تغيير حجم األحرف ولم يعد يستعمل هذا النوع من الطابعات . ψ - طابعات المصفوفة النقطية Printers Matrix Dot: هي طابعة تصادمية  $\sqrt{2}$ مزودة برأس Head Printer يتكون من مجموعة دبابيس يتم التحكم فيها بواسطة الحاسب وذلك بإرسال بايتات عبر منفذ متوازي Port Parallel يمثل كل بايت منها عمود من مصفوفة تمثل صورة الحرف أو الرمز المراد طباعته. بفضل تنقل رأس الطباعة من اليسار إلى اليمين يتم طباعة كل المصفوفة أي الحرف أو الرمز. 业 Ŵ جودة الطباعة مع هذه الطابعات تتعلق بعدد الدبابيس، وحيث يمكن تغيير حجم الطباعة معها المؤلفة من نقاط. ψ ψ هذه الطابعات بطيئة ويمكن لبعضها من الطباعة عند التحرك باالتجاهين وتستعمل هذه الطابعات في طباعة الفواتير 、<br>平 والتذاكر .  $\frac{1}{2}$ ب - الطابعات غير التصادمية Printers Impact Non مثل طابعات الليزر Printers Laser والطابعة نافثة الحبرر √<br>Y .InkJet printersド<br>平  $\psi$ 

کی کے بچے کی کہنے کے بچے کے بچے کے بچے کے بچے کے بچے کے بچے کے بچے کے بچے کے بچے کے بچے کے بچے کے بچے کے بچے ک - طابعات نفث الحبر Printers InkJet: هي طابعة رمزية تستخدم سيل قطرات الحبر، الموجودة داخل عبوات الحبرة، الموجهة إلى الموقع الصحيح على الورقة بواسطة صفائح شحن كهربائية ψ يمكن استعمال عبوة حبر سوداء واحدة أو عبوتين الثانية تكون ملونة. تتميز هذه الطابعات بسرعتها وجودة طباعتها Ψ ψ وهدوءها. 下<br>平 هذه الطابعة غير باهظة الثمن ولكن كلفة أحبارها عالية بالنسبة للطابعات مصفوفة النقطة. √<br>Y تستعمل هذه الطابعات في المكاتب حيث يكون استعمال الطابعات المزعجة غير ممكن. √<br>Y - طابعات الليزر Laser Printers : تطبع صفحة تلوى الأخرى بعد مسحها ضوئيا وتستخدم عبوة حبر Toner وأشعة 木 Ϋ́ الليزر. ψ 一<br>平 تتميز طابعات الليزر بسرعتها وجودتها وكذالك هدوءها لكن تبقى تكلفتها مرتفعة خاصة لطباعة الألوان. 本本在本在本本 د – وحدات االدخال واالخراج devices o / I -: شاشات اللمس Screens Touch : تعمل كوحدة إدخال وإخراج معا. يتم عرض الخيارات المتاحة للمستخدم على الشاشة على شكل أيقونات وقوائم اختيار، وتتم عملية اإلدخال بلمس الشاشة في المكان المناسب الختيار ما هو موجود في المكان الذي تم لمسه بحيث تقوم الشاشة بإرسال موقع اللمس إلى الحاسب. ド<br>平 يقوم بعدها الحاسب بتنفيذ األمر الذي اختاره المستخدم وإظهار نتائج المعالجة على نفس الشاشة . ド<br>平 تستعمل هذه الشاشات في البنوك )الصراف ATM- Machines Teller Automatic )وشراء التذاكر .木 一<br>平 赤  $\frac{1}{4}$ .<br>∖∤ 赤 ψ 木 エーマー<br>マーマー 赤 木 ふんかかんかん ふんかんかんかん 赤 木 赤 示 赤 呆 赤 木 赤 木 本 木 木 木 赤  $\frac{1}{4}$ ふんふんふんふんふんんふん 赤 木 赤 示 一本 不本 不本 一本一本 本 ψ 木  $\Rightarrow$   $\Rightarrow$ \*\*\*\*\*\*\*\*\*\*\*\*\*\*\*\*\*\*\*\*\*\*\*\*\*\*

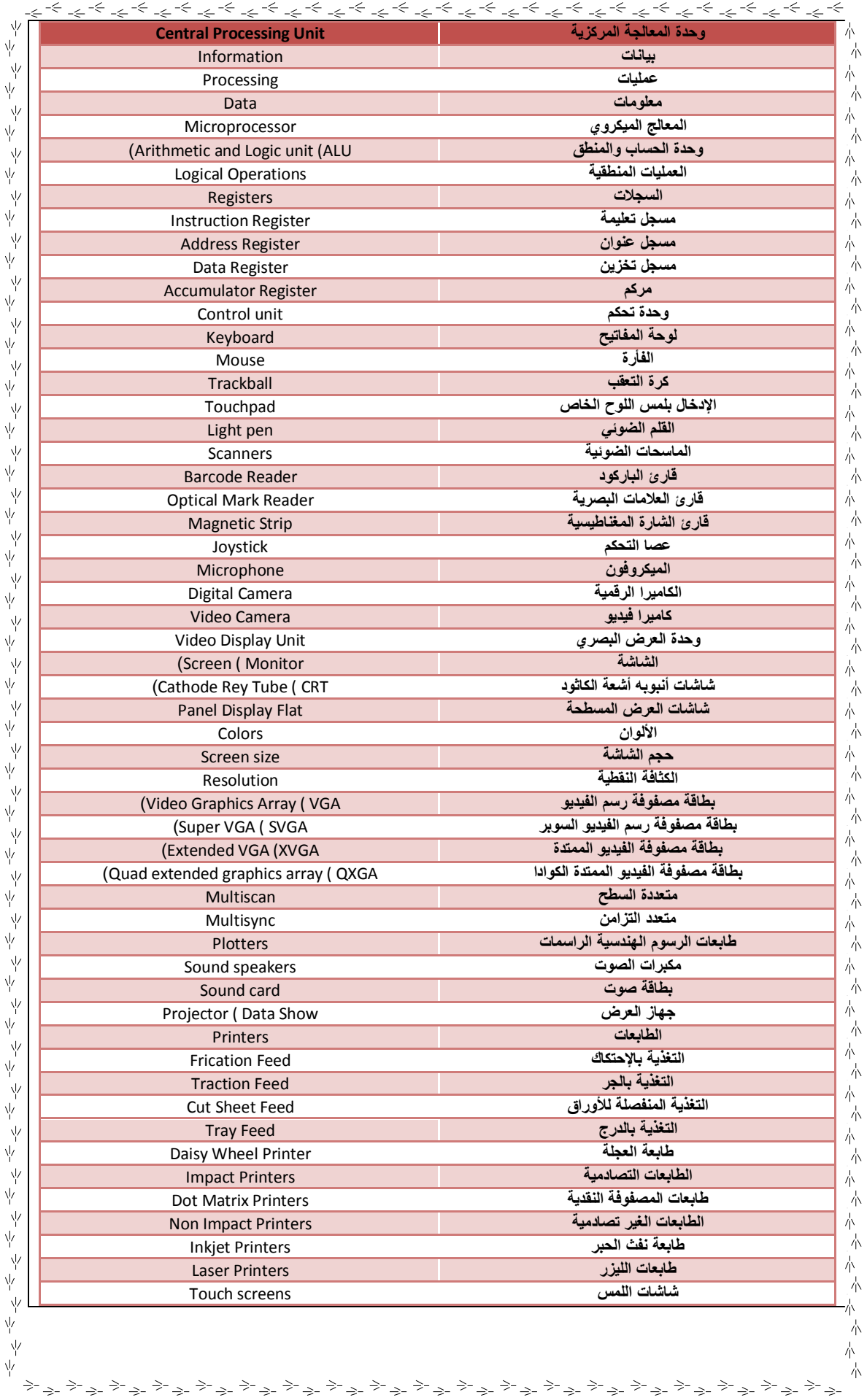